: **<sup>1002</sup>**2**<sup>5855</sup>** (**2006**) **<sup>06</sup>**2**0029**2**<sup>04</sup>**

## **Solidworks**

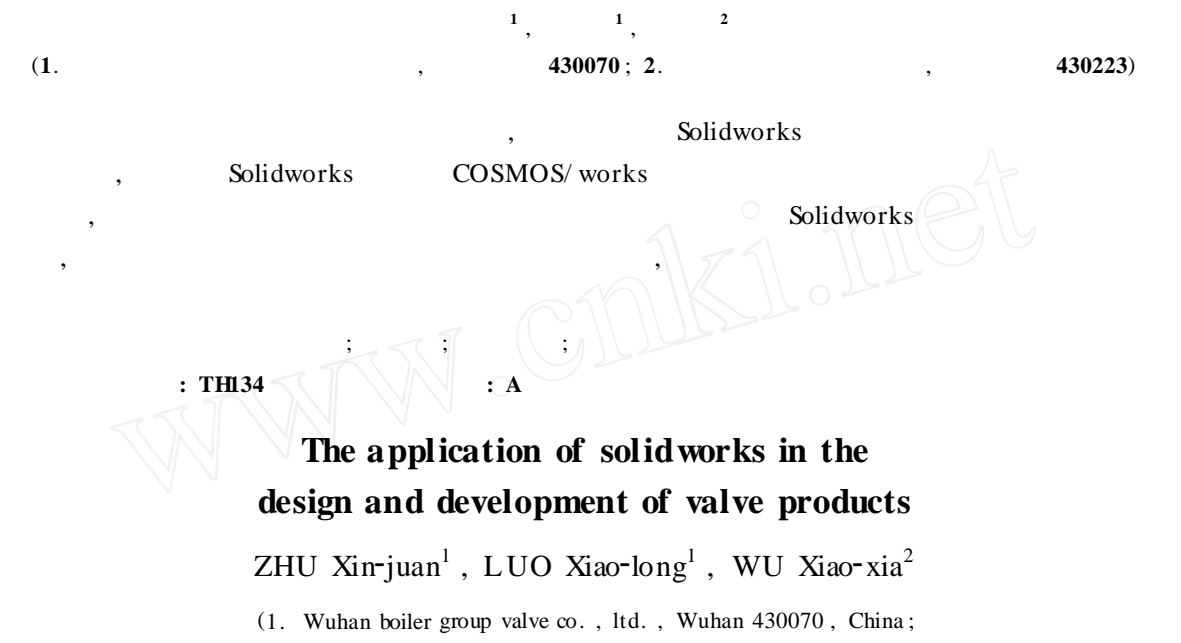

2. South - Central University Fornationalities College of Engineering and Commerce , Wuhan 430223 , China)

**Abstract :** Taking fall lift spring safety valve for example , the paper introduces advanced modeling software Solidworks , by which the accessories of the valve are designed parameterizedly. And it also analyses the stress of the accessories of the valve using COSMOS/ works finite element analysis disposal module nested in the Solidworks to review their working performances and the forces in the condition of bearing the weight .

**Key words :** fall lift spring safety valve ; parameterized ; three - dimensional modeling ; finite element analysis

:  $(1981 - )$ , **1** , , , , , , , , , , , , Solidworks , , ,  $3D$ , , **2** , Solidworks , 2.1 , , ,

 $\mathcal{D}$ 

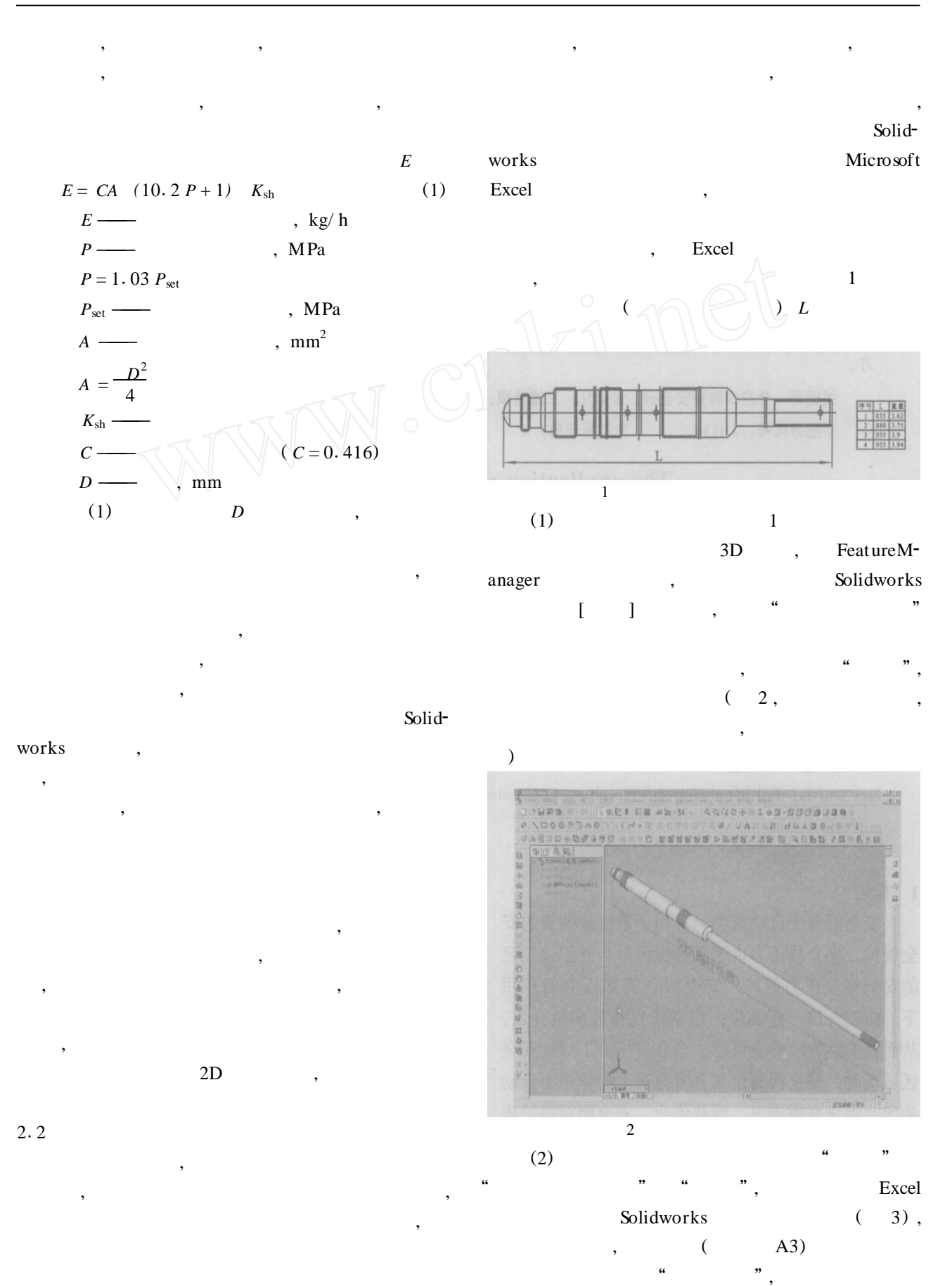

" NO3", B2

|                         | 51 文件(E)     | 编辑(E) 视图(M) 插入(D) 描式(D) 工具(T) 数据(D)         |            |        |     | 里口(Y) 帮助(H) |     | 继入需要帮助的问题         |  |
|-------------------------|--------------|---------------------------------------------|------------|--------|-----|-------------|-----|-------------------|--|
|                         |              | 13日19日10日 A 42-19-2-2-2-1   12 · B 無害用 3. △ |            |        |     |             |     |                   |  |
|                         | E14          |                                             |            |        |     |             |     |                   |  |
|                         |              |                                             |            | B      |     |             | G   | H                 |  |
|                         |              | 系列零件设计表是为:                                  | 阀杆TC006NO3 |        |     |             |     |                   |  |
|                         |              | 阅杆长度@单图1 D1                                 |            | 图2 D28 | 草图2 | D30草图2 D46  |     | [图2 D50草图2 D60草图2 |  |
|                         | <b>阀杆NO1</b> | 835                                         | 360        | 69     |     | 215         | 240 | 10                |  |
|                         | 阅杆NO2        | 880                                         | 360        | 69     |     | 215         | 240 | 10                |  |
|                         | 阀杆NO3        | 935                                         | 360        | 691    |     | 215         | 240 | 10 <sup>1</sup>   |  |
|                         | 阀杆NO4        | 955                                         | 360        | 69     |     | 215         | 240 | 10 <sup>1</sup>   |  |
| $\overline{\mathbf{R}}$ |              |                                             |            |        |     |             |     |                   |  |
|                         |              | < > Hil Sheet L (Sheet2/Sheet3/             |            |        |     | ы           |     |                   |  |

 $\alpha$  "

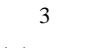

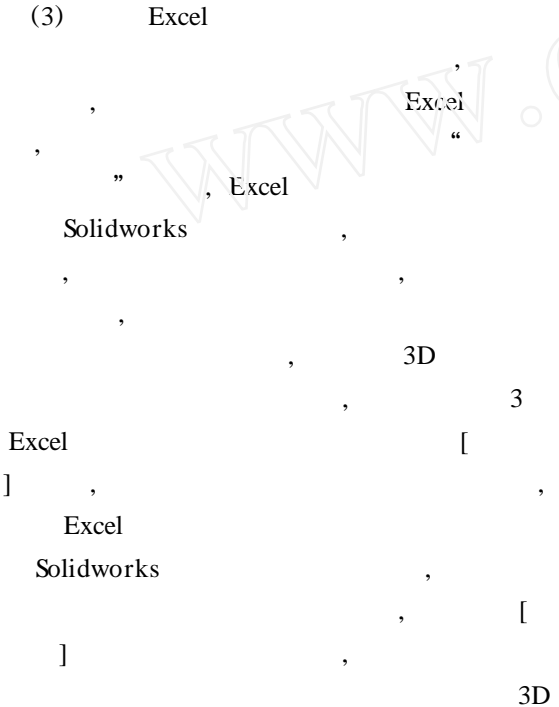

 $($  ) Excel

,

,

, , ,

, ,

, Excel ,

, ,

 $2.3$ 

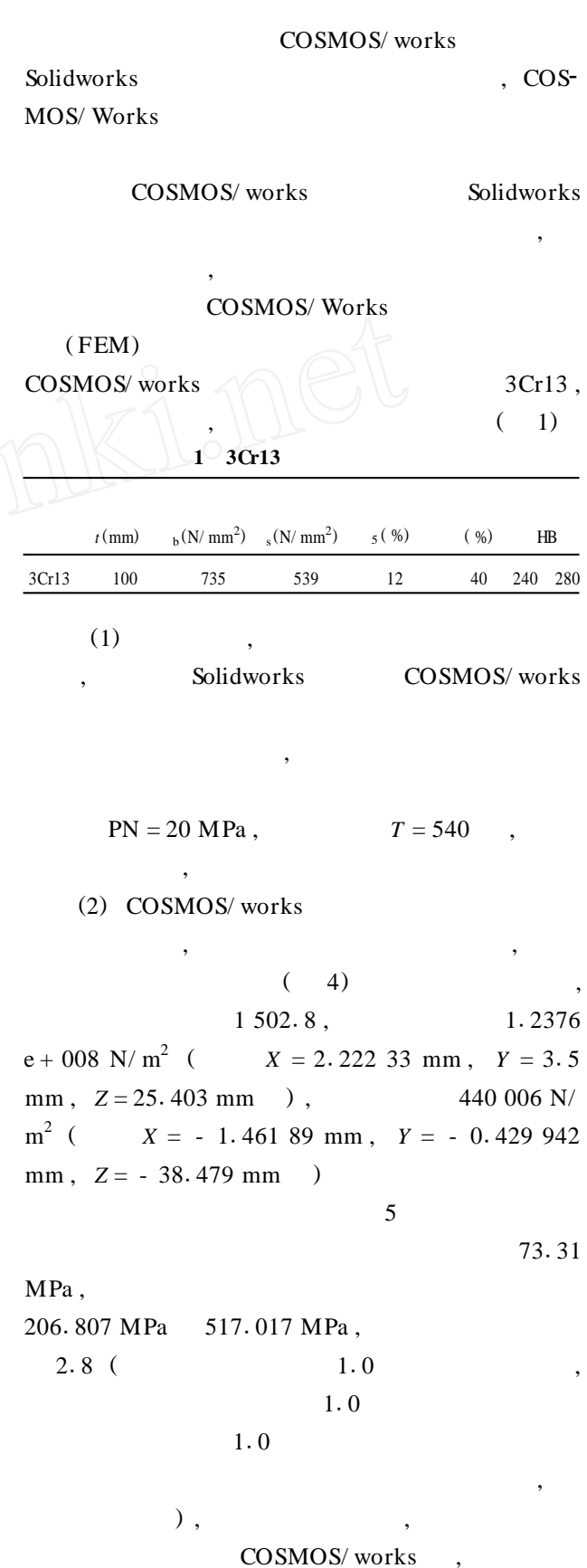

AV I

,

,

 $\mathcal{D}$ 

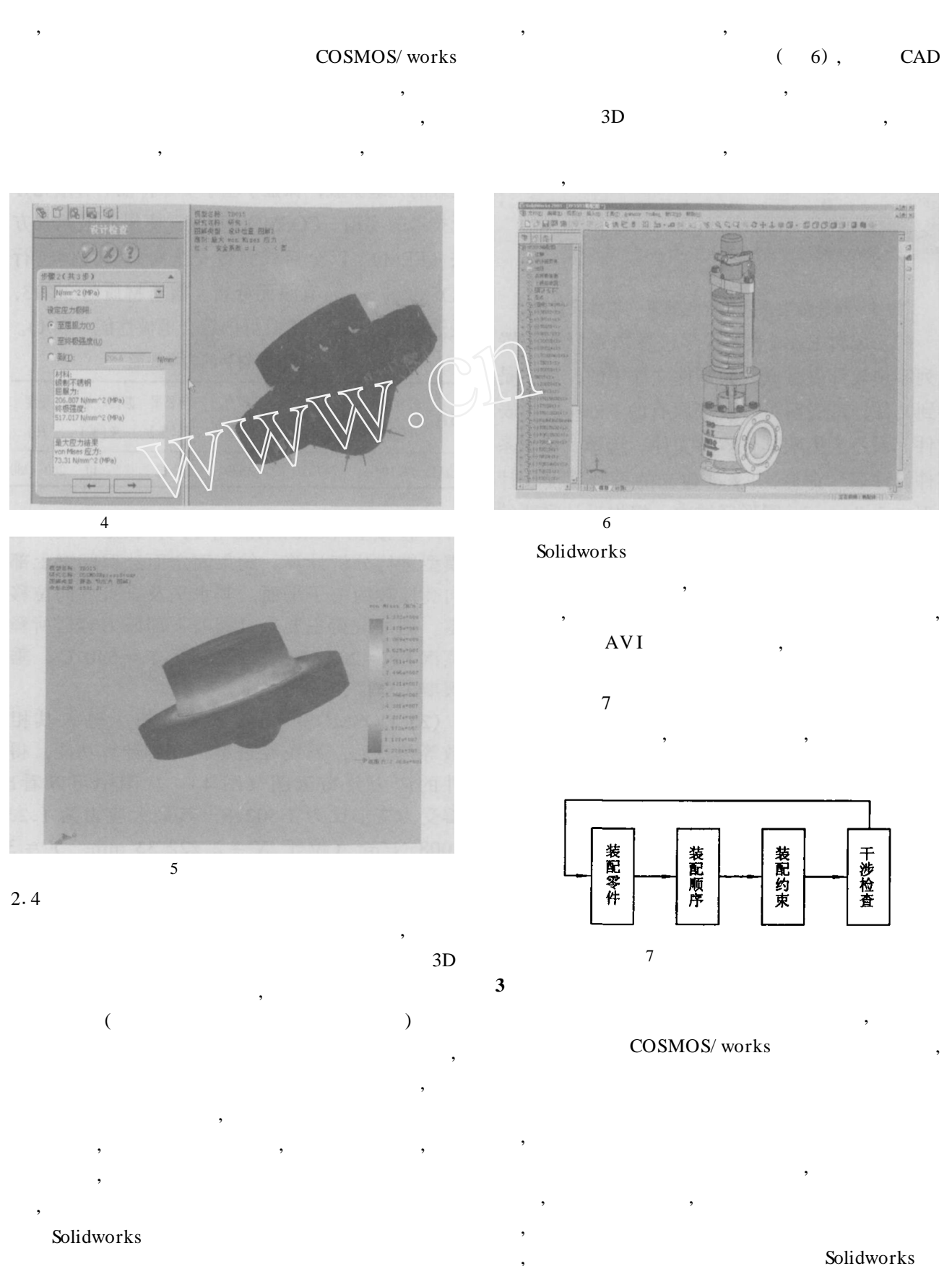

**( 42 )**

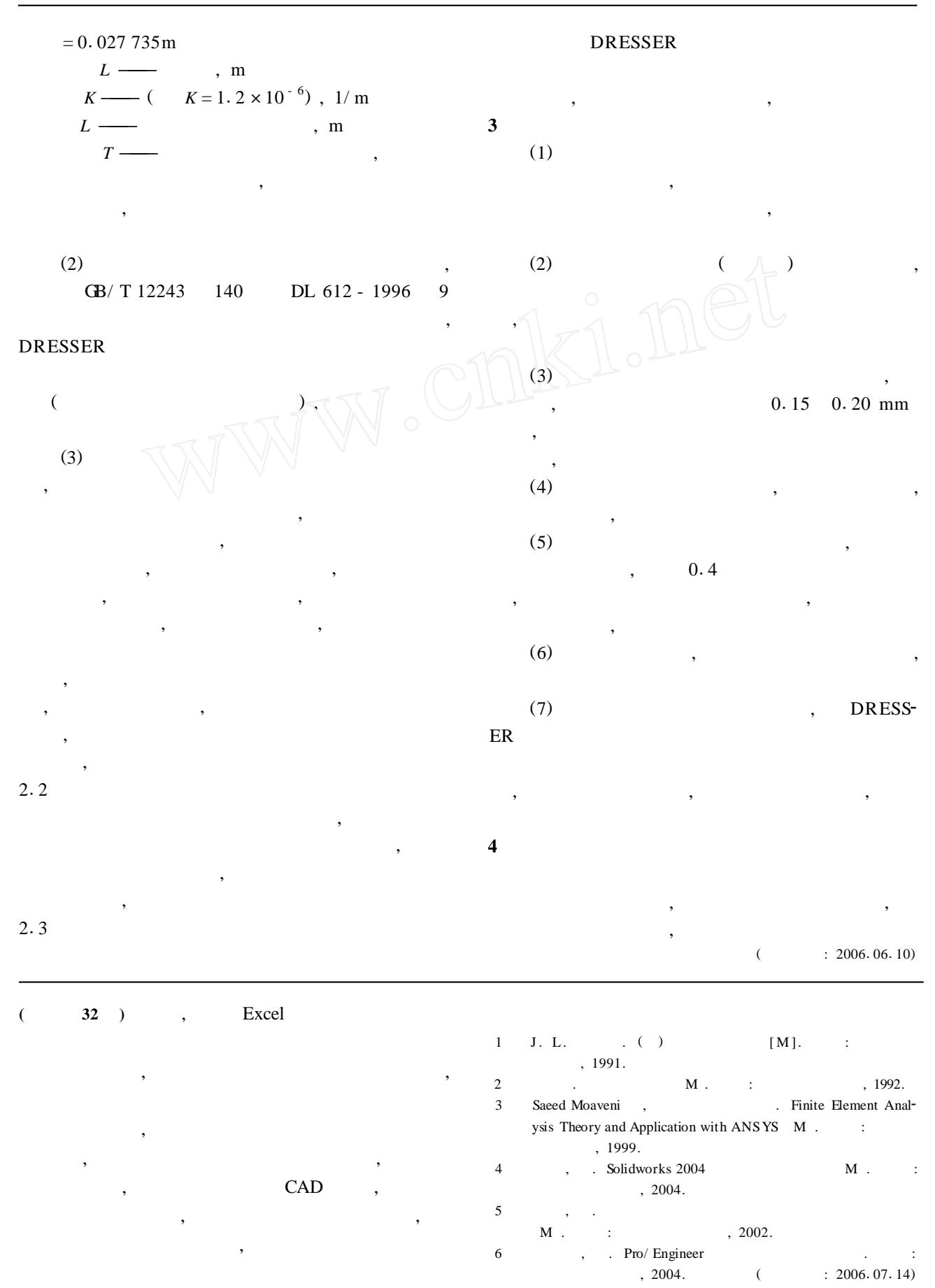